## 3.2 Dead Man's Switch

EVALARM has the additional module, "Dead Man's Switch," and supports you for single station monitoring and occupational safety.

With the dead man switch, the user can at any time issue a deliberate alert and thus call for help.

In the case of an alert, the persons stored in the alert process are immediately alerted.

# Activate the dead man's switch

You will find the button for the dead man's switch in the upper right corner of the EVALARM app.

You can see the period after which the predefined SOS alert is triggered here.

The period can be set between 3 minutes and 15 minutes.

In addition, you can activate the updating of standalone monitoring by **m ovement**. No manual action is necessary.

You can also add a **message** to explain the location and reason for the alert.

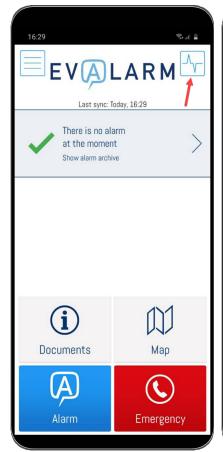

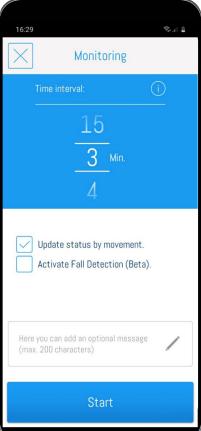

### Fall Detection (Beta)

For even better protection in single station monitoring, we have added a fall detection to the dead man's switch. To activate this, check the box provided.

If the fall detection is active, a fall is detected by the sensors of your smartphone. If the person does not move for 8 seconds after the fall, an SOS alarm is automatically started.

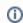

The drop sensor is still in the beta test phase.

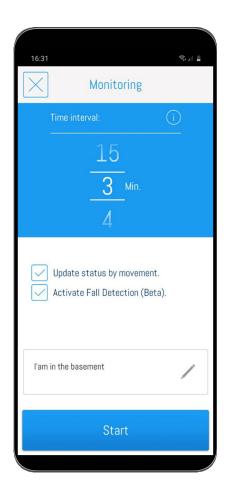

# The alert levels of the dead man's switch

When the alert is started, the countdown begins.

You can reset this to the beginning at any time by pressing the button.

Furthermore, you can trigger an **SOS alarm** manually before the time runs out or terminate the monitoring early.

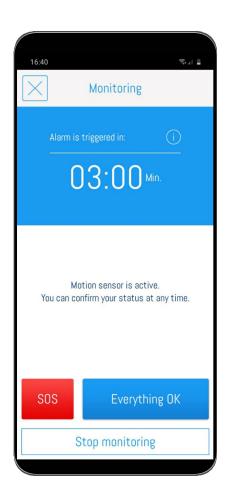

#### Pre - alert 1

Once there are only two **minutes** remaining, the first pre-alert starts. The screen of your phone will begin to flash and your phone will vibrate.

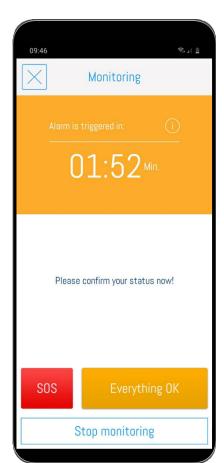

#### Pre - alert 2

If only a **minute remains**, the second pre-alert starts. This remains until the countdown has expired.

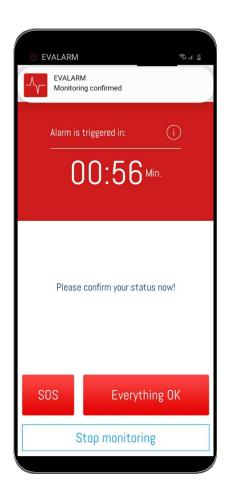

### SOS Alert is triggered

If the alert is not interrupted by the dead man's switch, an **SOS alarm** is triggered.

You can terminate it immediately with the **everything okay** response.

Otherwise an SOS alert is triggered, in which the **user**, **contact details and G PS location** is transmitted to the predefined address in the workflows.

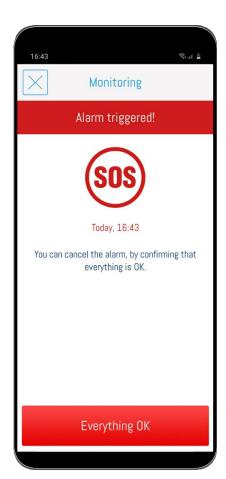

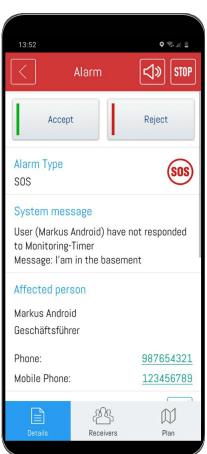